## **Leitfaden zur Erstellung einer Hausarbeit in DGS**

Modulabschlussprüfung für AM5 DGS Diskurstechniken I (5. Semester) BA Studiengang Dolmetschen DGS - Deutsch, Universität zu Köln

## <u>**1.** - Prüfungsform</u>

### **1.1. - Gebärdensprachlicher Text**

Die Prüfung wird in Form eines gebärdensprachlichen Textes abgelegt. Das bedeutet, dass das zuvor mit dem:r Referent:in festgelegte Thema mittels der Vorgaben ausgearbeitet wird. Im Anschluss wird diese inhaltliche Ausarbeitung gebärdet und in einem Video aufgenommen. Quellen sind kenntlich zu machen und können eingeblendet werden. Zu Beginn sollte das Deckblatt eingeblendet werden. Deckblatt, Eigenständigkeitserklärung, Inhaltsverzeichnis und Literaturverzeichnis werden zusätzlich im PDF-Format mit dem erstellten Prüfungsvideo eingereicht.

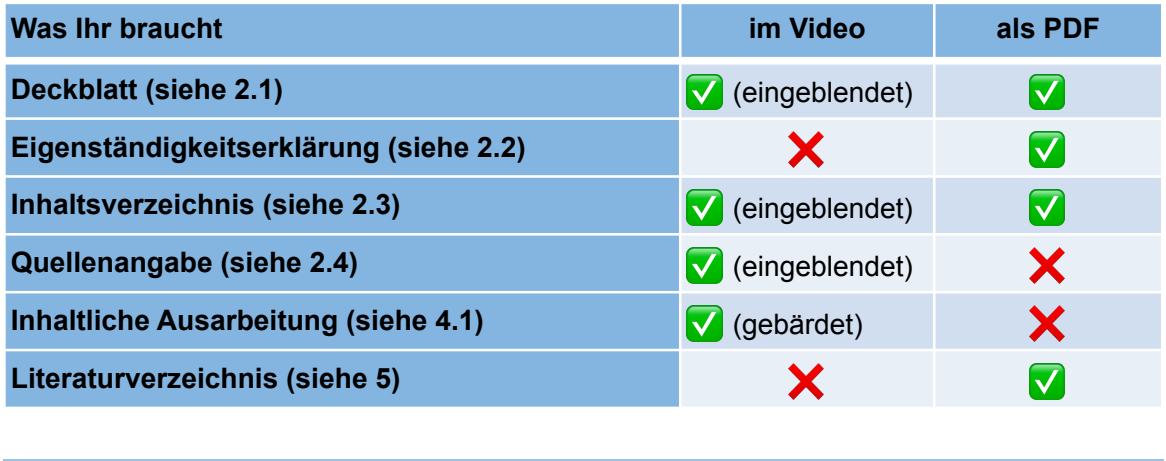

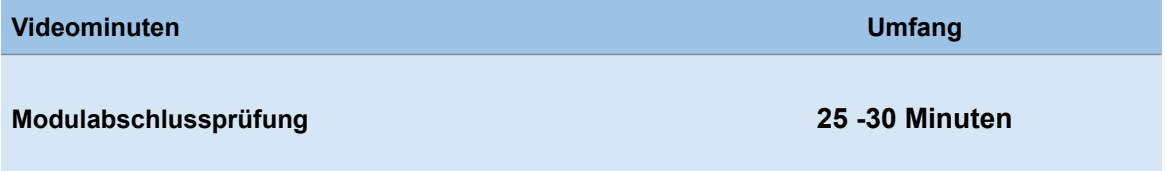

# **2. - Gestaltung**

Für die Modulabschlussprüfungen haben wir Richtlinien entwickelt.

## **2.1 - Deckblatt**

Das Deckblatt ist schriftlich abzugeben und im Video, gleich am Anfang, schriftlich einzublenden. Es enthält folgende Angaben:

- Studiengang
- Name des Moduls
- Name der:s Referent:in
- Thema der Hausarbeit (entsprechend des angegebenen Themas)
- Name der:s Verfasser:in
- Datum der Abgabe

### **2.2 - Eigenständigkeitserklärung**

Die Eigenständigkeitserklärung erfolgt nach dem Deckblatt und wird im PDF-Format eingereicht.

"*Ich erkläre hiermit, dass ich die vorliegende Arbeit selbstständig erstellt, alle Zitate als solche kenntlich gemacht, sowie alle benutzten Quellen und Hilfsmittel angegeben habe*

Mit Datum und Unterschrift versehen.

### **2.3 - Inhaltsverzeichnis**

Zusätzlich zum Video muss ein Inhaltsverzeichnis als PDF-Datei mit genauen zeitlichen Angaben angefertigt werden (siehe Beispiel). Im Laufe des Videos müssen zur Übersicht die einzelnen Punkte des Inhaltsverzeichnisses als Untertitel eingeblendet werden.

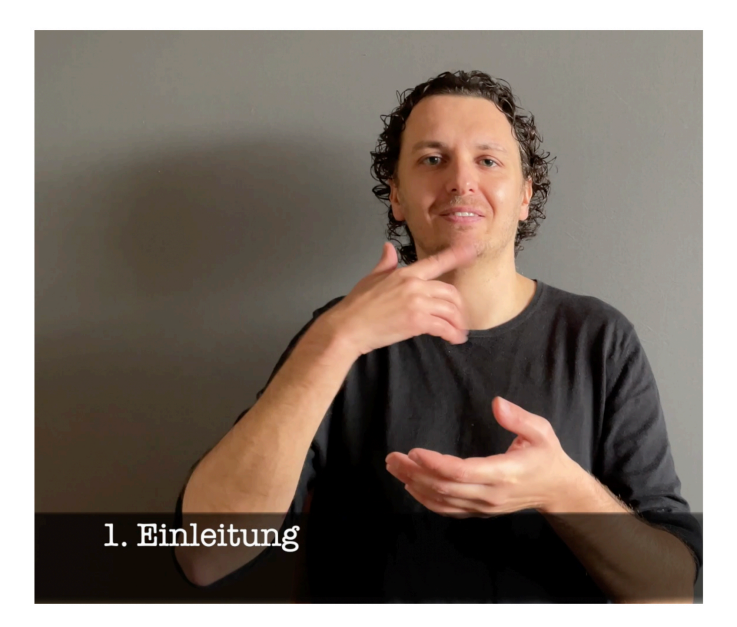

Abb.: Video mit Einblendung des aktuellen Punktes

#### **Inhaltsverzeichnis**

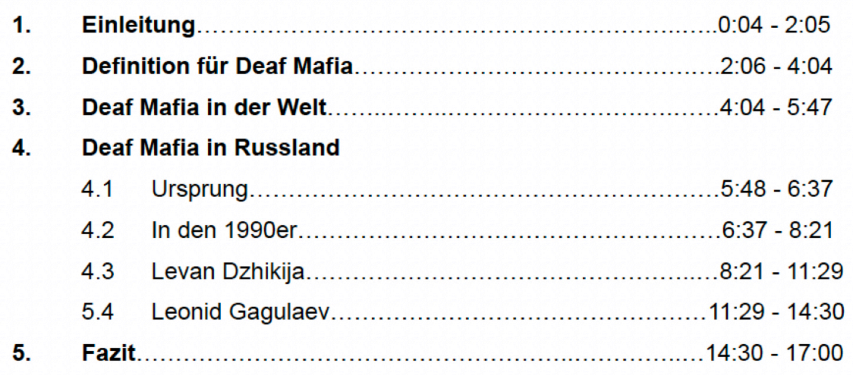

### **2.4 - Quellenangabe**

Wenn in der Arbeit andere Quellen, z.B. Bücher, Artikel oder Webseiten zitiert wurden, müssen diese Quellen im Video als Untertitel eingeblendet werden. Außerdem müssen diese Quellen im Literaturverzeichnis aufgelistet werden. Damit wird gekennzeichnet welche Inhalte von anderen Autor:innen stammen (siehe Punkt 5: Erstellen eines Literatur-verzeichnisses). Das Literaturverzeichnis wird als PDF-Datei mit gesendet.

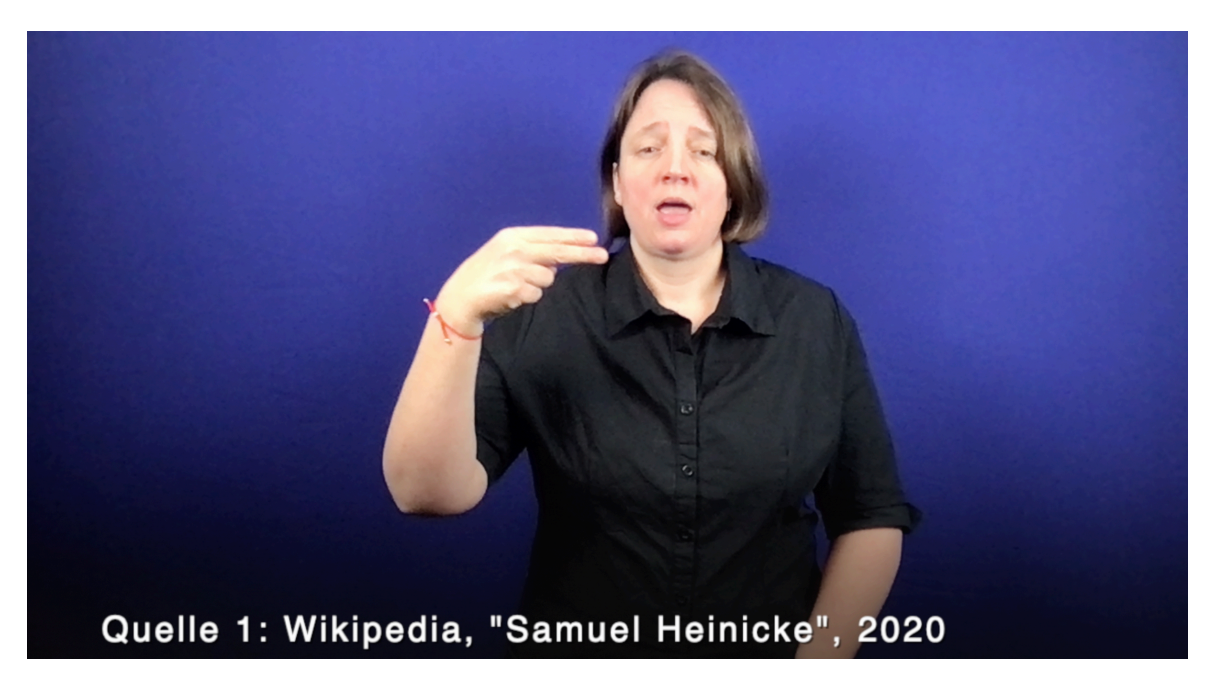

Abb.: Video mit Einblendung der Quelle

Quelle 1: Wikipedia, "Samuel Heinicke", 2020, Wikipedia, Samuel Heinicke, https://de.wikipedia.org/wiki/Samuel Heinicke (Zugriff: 06.02.2021)

Quelle 2: Wikipedia, "Charles Michel de l'Epée", 2019, Wikipedia, Charles Michel de l'Epée, https://de.m.wikipedia.org/wiki/Charles-Michel de l'Epée (Zugriff: 06.02.2021)

Abb.: Angabe der Quelle im Literaturverzeichnis

## **3. - Layout für Video**

**3.1 Formatierungen für Videos**

- Querformat: Arme sollten beim Gebärden zu sehen sein (ENGEL, KÖNIG, GEBURT)
- Im Video über Gebärdensprachdarsteller:in 2 3 cm Platz lassen.
- Hintergrund einfarbig hell (weiß, grau oder andere Farbe als Kontrast zur Kleidung/ blau oder grün, wenn ein virtueller Hintergrund genutzt wird)
- Kleidung einfarbig, dunkel
- MPG 4 oder Quick Time (Kamerakomprimiertes Format)

### **3.2 - Formatierung für PowerPoint-Folien**

Bevorzugte Schrifttypen sind Arial und Helvetica. Es ist darauf zu achten, dass die Schrift gut lesbar ist (Größe, keine genaueren Vorgaben). Die Folien dienen als Unterstützung für die Präsentation.

### **3.3 - Einblendungen im Hintergrund des Videos / Schriftbild**

- Bevorzugte Schrifttypen sind Arial oder Helvetica.
- Schriftgröße lesbar. Keine festen Vorgaben.
- Auf Kontrast zum Hintergrund achten.

### **3.4 - Zur Überblendung oder Pause / Überschriften**

- Innerhalb eines Themas sollte eine kurze Pause nach jedem Abschnitt eingehalten werden.
- Bei Themenwechsel soll das neue Thema eingeblendet werden.

### **3.5 - Abkürzungen**

Bei Gebärdennamen wird zuerst der Name im Fingeralphabet buchstabiert. Danach wird der Gebärdenname gezeigt und weiterverwendet.

Bei anderen Abkürzungen (z.B. WFD) muss beim ersten Mal die Abkürzung erklärt werden (Weltverband der Gehörlosen). Danach kann die Abkürzung im Fingeralphabet weiterverwendet werden.

## **4. - Aufbau**

Im folgenden Abschnitt wird der Aufbau der einzelnen Prüfungen näher erläutert.

### **4.1 - Aufbau gebärdensprachlicher Text (für 1.1.)**

### **Einleitung:**

Die Einleitung dient dazu das Interesse des Zuschauers zu wecken.

- Was ist das Thema der Arbeit? / Was ist die Fragestellung der Arbeit?
- Warum habe ich mich für das Thema/die Fragestellung entschieden?

- Warum ist dieses Thema relevant? / Warum ist die Beantwortung der Frage relevant?

#### **Hauptteil:**

Der Hauptteil ist das Herzstück der Arbeit.

Die Teilnehmer:innen sollen einen Überblick und den aktuellen Wissensstand über das Thema geben. Dabei sollen die jeweiligen Quellen im Video immer eingeblendet sein. Der Text soll eine klare Struktur haben.

#### **Schluss:**

Im Schlussteil sollen die Teilnehmer:innen die Erkenntnisse aus dem Hauptteil zusammenfassen, ein Fazit daraus ziehen und einen Ausblick für die Zukunft geben. Außerdem können die Teilnehmer:innen ihre eigene Meinung und eine Bewertung zu dem Thema / der Fragestellung äußern.

## **5. - Erstellen eines Literaturverzeichnisses**

**https://www.hf.uni-koeln.de/data/gsd/File/ Handreichung%20zur%20Erstellung%20von%20schriftlichen%20Hausarbeiten\_DDG S.pdf** Unter diesem Link finden Sie weitere Hinweise zur Formattierung von Quellenangaben:

### **5.1 Literaturverzeichnis**

Es gibt verschiedene Richtlinien für Literaturangaben. Diese Handreichung orientiert sich an den Richtlinien der American Psychological Association (APA, 2005). Bitte beachte, dass die Formatierung (z.B. was in kursive Schrift gesetzt wird) und die Zeichen zur Trennung der einzelnen Verweisteile (Punkte, Klammern, etc.) exakt übernommen werden müssen. Abweichungen kann es darin geben, ob die Vornamen der Autoren ausgeschrieben werden oder als Initialen angegeben werden. Für Arbeiten in unserem Arbeitsbereich ist beides akzeptabel, so lange es einheitlich ist. Das Literaturverzeichnis enthält genau diejenigen Elemente, auf die Du in Deiner Arbeit verwiesen hast. Weitere Werke, die vielleicht im Zusammenhang interessant sind, auf die aber im Text nicht hingewiesen wird, werden im Literaturverzeichnis auch nicht aufgelistet. Grundsätzlich gilt, dass Literaturverzeichnisse alphabetisch nach dem Nachnamen der Erstautor:in sortiert werden. Dabei gilt:

- weniger kommt vor mehr; also Brown, J.R. kommt vor Browning, A.K.
- bei zwei Einträgen mit derselben Autor:in kommt das zuerst geschriebene Werk vor dem später geschriebenen Werk; also Meier, K. (1998) kommt vor Meier, K. (2002).
- Werke mit derselben Erstautor:in aber verschiedenen Zweit- und Drittautor:innen, werden alphabetisch nach Zweitautor:in sortiert – und wenn diese ebenfalls dieselbe ist – dann alphabetisch nach Drittautor:in usw.

Im Folgenden sind einige Beispiele für Literaturverweise aufgeführt.

### **5.2 Bücher**

Bitte beachte: Bei allen Autor:innen stehen zuerst Nachname, dann Vorname (bzw. Initialen der Vornamen); Buchtitel und Untertitel werden kursiv gesetzt; bei englischen Titeln werden nur der erste Buchstabe des Titel und Eigennamen (z.B. Orte) groß geschrieben. Am Ende der Literaturangabe stehen Ort(e) des Verlages: Name des Verlages.

• Ein Autor:

 Liddell, S.K. (2003). Grammar, gesture, and meaning in American Sign Language. Cambridge: Cambridge University Press.

• Zwei oder mehr Autoren: Klima, E.S. & Bellugi, U. (1979). The signs of language. Cambridge, MA: Harvard University Press. Niegemann, H.M., Hessel, S., Hochscheid-Mauel, D., Aslanski, K., Deimann, M., &

on sign language structure. Berlin: Mouton der Gruyter.

 Kreuzberger, G. (2004). Kompendium E-Learning. Berlin, Heidelberg, New York: Springer. • Sammelband (Herausgeber): Perniss, P., Pfau, R. & Steinbach, M. (Eds.) (2007). Visible variation. Comparative studies

### **5.3 Kapitel in Sammelband**

Wird ein Kapitel in einem Sammelband referenziert, dann wird der Titel des Kapitels nicht kursiv geschrieben, sondern nur der Titel des Buches. In beiden Titeln werden nur der erste Buchstabe und Eigennamen großgeschrieben. Bitte beachte: Bei den Herausgebern stehen die abgekürzten Vornamen immer vor den Nachnamen. Nach den Nachnamen wird die Herausgeberschaft angegeben, also "(Ed.)" und "(Eds.)" für englische Werke und "(Hg.)" und "(Hgg.)" für deutsche Werke.

Emmorey, K., & Herzig, M. (2003). Categorical versus gradient properties of classifier constructions in ASL. In K. Emmorey (Ed.), Perspectives on classifier constructions in sign l anguages, 221-246. Mahwah, NJ: Lawrence Erlbaum Associates.

### **5.4 Artikel in Fachzeitschrift**

Bitte beachte: Der Titel der Zeitschrift – und nicht der Titel des Artikels – ist kursiv, der Jahrgang (Volume) der Zeitschrift ist ebenfalls kursiv, die Nummer in den Klammern aber nicht! Zwischen Jahrgang und öffnender Klammer ist auch kein Leerzeichen. Im Titel des Artikels werden nur der erste Buchstabe und Eigennamen großgeschrieben, der Name der Zeitschrift ist jedoch ein Eigenname und wird so wie von dem Journal vorgegeben geschrieben. Bei online Zeitschriften wird der digitale Objektbezeichner (doi) angegeben.

• Gedruckte Zeitschriften:

 Dudis, P. (2004). Body partitioning and real-space blends. Cognitive Linguistics, 15(2), 223-238.

• Online (Open Access) Zeitschriften: Perniss, P. (2018). Why we should study multimodal language. Frontiers in Psychology, 9, 1109. doi: 10.3389/fpsyg.2018.01109

### **5.5 Internetreferenzen**

Internetreferenzen sind z.B. Onlinezeitschriften, fachspezifische Datenbanken oder – in seltenen Fällen – Internetseiten, die als Quellen dienen. Die Internetreferenz sollte, soweit dies möglich ist, Folgendes enthalten: Autor:innen, Jahr der Verfassung oder Jahr der Internetseite, Titel, die vollständige Internetadresse (die URL) und das Datum des Stands der Webseite oder des letzten Zugriffs. Also, wenn auf der Webseite ein Stand angegeben ist, dann nenne dieses Datum. Ansonsten nimm das Datum des Tages, an dem Du zuletzt auf die Seite zugegriffen hast. Wenn die Internetseite keinen Stand angibt, dann kommt nach dem Namen auch keine Jahreszahl, sondern ein (n.d.) für "no date". URL Seiten sollen keine Hyperlinks sein und sie werden nicht mit einem Punkt abgeschlossen. Folgende Beispiele sind Internetreferenzen:

• Essay, Aufsätze online:

 Paulus, L. (2021) Die >literarischen< Memoiren einer tauben Frau. Die Beziehungen von tauben Personen zum Begriff ›Literatur‹ – Ein Plädoyer für bilingualen Unterricht und einen mehrsprachigen Literaturbetrieb. URL: https://poesiehandverlesen.de/ bibliothekseintrag.php?p=62 (Zugriff: 28.7.2021) Spannagel, C. (2010). Wikipedia als Quelle? URL: http://cspannagel.wordpress.com/ 2010/01/31/wikipedia-als-quelle-2/ (Stand: 31.1.2010)

• DGS Korpus Daten (Universität Hamburg): DGS Korpus – Hanke, T., König, S., Konrad, R., Langer, G., Barbeito Rey-Geißler, P., Blanck, D., Goldschmidt, S., et al. (2020). MEINE DGS. Öffentliches Korpus der Deutschen Gebärdensprache, Sammlung Witze. Universität Hamburg. URL: https:// www.sign- lang.uni-hamburg.de/meinedgs/overview/start.html (Zugriff: 29.7.2021)

### • Online Gebärdenlexika:

 Konrad, R., Langer, G., König, S., Hanke, T., & Rathmann, C. (Eds.) (2010). Fachgebärdenlexikon Gärtnerei und Landwirtschaft. URL: http://www.sign-lang.uni hamburg.de/galex/ (Zugriff: 14.7.2021)

 Spreadthesign (2018). URL: https://spreadthesign.com/de.de/search/ (Zugriff: 29.7.2021) • Körperschaften

 MKJS – Ministerium für Kultus, Jugend und Sport Baden-Württemberg (Hg.) (2004). Bildungsplan 2004 Realschule. www.bildung-staerkt-menschen.de/service/down loads/ Bildungsstandards/Rs/Rs\_ITG\_bs.pdf. (Stand: 20.1.2006)